## **گزارش مراحل طراحی و پياده سازی نرم افزار پايگاه داده**

## **خانوارهای تحت پوشش مرکز بهداشت استان خراسان**

**هدف : پروژه**

طراحی نرم افزار پايگاه داده خانوارهای تحت پوشش مرکز بهداشت استان خراسان **مقدمه :**

در مرکز بهداشت استان خراسان، هر خانواده دارای يک پرونده خانوار می باشد که اطلاعات مربـوط به آن خانواده در آن ثبت و نگهداری می شود. خانوارها با فواصل زمـانی خاصـی بـه مرکـز مراجعـه نموده و اطلاعات ايشان بروز می شود. به طور کلی تعريف يک خانوار، با سرپرسـت آن صـورت مـی پذيرد، هر خانوار متشکل از يک سرپرست، يک يا چند مادر و يک يا چند عضو ديگر نظيـر فرزنـدان نوجوان و جوان، پدر بزرگ و مادر بزرگ همراه خانواده، می باشد. هر مادر نيز يک يا چنـد زايمـان داشته و در هر زايمان يک يا چند کودک متولد می شوند، علاوه بر اين ، بيماريهای مادر و مراجعـات بهداشتی وی به مرکز، قبل و بعد از يک زايمان نيز در پرونده خانوار ثبت مـی شـود. کودکـان تـازه متولد شده نيز يک يا چند نوبت واکسن و مراجعات بهداشتی خواهند داشت کـه همگـی در پرونـده خانوار ثبت و نگهداری می شوند. بر حسب نياز از اين پرونده ها گزارشات کنترلی خاصی تهيـه مـی شود. به علت تعدد خانوارها، بروز شدن اطلاعات در هر دوره و حجم بالای اطلاعات، نياز مبرمـی بـه پايگاه داده مکانيزه در اين مرکز احساس می گردد .

## **مراحل طراحی و پياده سازی نرم افزار پايگاه داده مرکز**

در طراحی و پياده سازی پايگاه داده در مرکز بهداش ت استان خراسان از متدولوژی **Prototyping** بهره گرفته شده است .

**‐۱ شناخت مسئله و اطلاعات مورد نياز کاربران :** پس از جمع آوری فرمهای دستی و صحبت بـا کارکنان مرکز در مورد اطلاعات مورد نياز، موجوديتهای سيستم و خصوصياتشان شناسايي و رابطـه بين آنها تعيين شد .

**‐۲ تهيه Model Data:** با بهره گيری از اطلاعات فاز شـناخت، مـدل داده هـا و رابطـه بـين آنهـا **(ERD (**تهيه شد، ابتدا سعی در لحاظ نمودن تمامی موجوديتها بود، ليکن با زياد شدن بيش از حد ابعاد مسئله و مشکل شدن کار در بقيه مراحل طراحی نرم افزار، مـدل داده هـا بـا بـازبينی مجـدد، کوچکتر شده و به عنوان نقطه شروع برگزيده شد تا پس از اتمام آن و شناخت بيشتر پيچيدگی هـا و ظرافتهای پايگاه داده، ساير موجوديتها به آن افزوده گردند .

**‐۳ توصيف داده ها و تهيه فرهنگ داده:** پس از نهايي شدن مدل داده ها، به توصيف داده هـا و تهيه فرهنگ داده **(Dictionary Data (**برای آنها پرداخته شد .

**‐۴ طراحی فرمها و گزارشات پايگاه داده و رويه اجرای آنها:** پس از توصيف داده ها، نوبـت بـه فاز پياده سازی می رسد که در آن ابتـدا بـا تعيـين نحـوه ورود داده هـا، فرمهـای ورود اطلاعـات و **Layout** آنها مشخص شدند. همچنين فرمت گزارشات مورد نياز کاربران نيز تعيين شـدند. نمـودار پيمايش فرم ها، **SSC** و رويه اجرای نرم افزار نيز به عنوان ابزارهـايی نيرومنـد در جهـت مشـخص شدن نحوه اجرای اين فرمها بکار گرفته شدند .

**‐۵ پياده سازی : پايگاه داده** در پياده سازی پايگاه داده از نرم افزار **Access MS** اسـتفاده شـده است .

نمودار مراحل طراحی و پياده سازی پايگاه داده در صفحه بعد نمايش داده شده است . **اجرای نرم افزار :**

به منظور اجرای نرم افزار، چنانچه فونت های فارسی تيتر و نازنين بر روی سيستم عامل نصب نشده اند، ابتدا اين فونت ها را در شاخه Fonts\Windows کپی نماييد و سپس نرم افزار را اجرا کنيد . برای رؤيت گزارشهای اطلاعات موجود در پايگاه داده، تاريخ های شروع و اختتام را (با فرمت هجری شمسی) انتخاب نماييد.

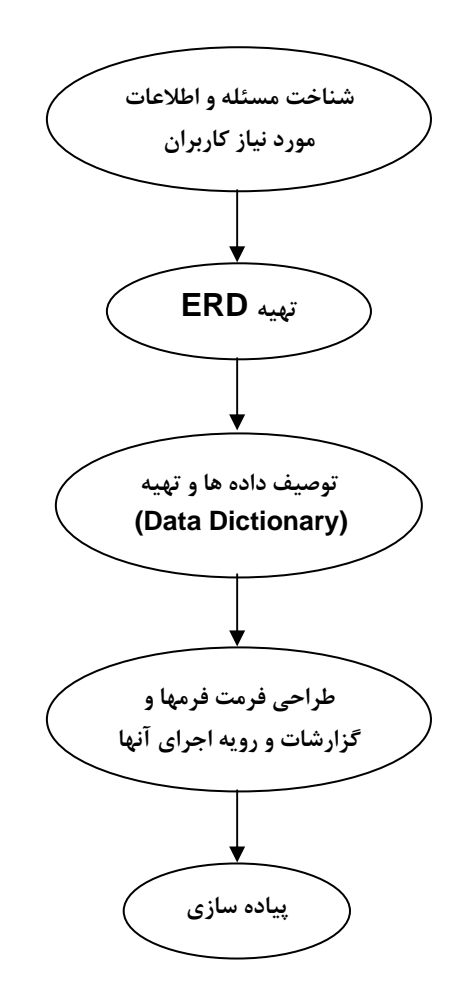

**نمودار مراحل طراحی و پياده سازی پايگاه داده**